## テクスチャの名前

テクスチャを製作し保存する時に付ける『テクスチャの名前』には注意が必要です。

一つ目のパーツ用として下図のように【001】と名前を付けたテクスチャを作成しパー ツに貼り付けます。パーツが完成しましたので保存します。

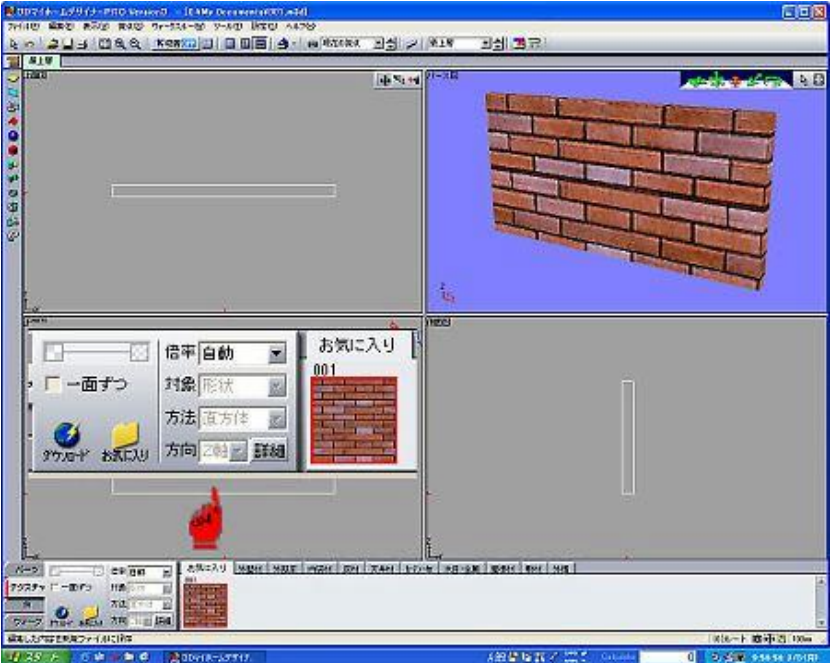

パーツを保存してテクスチャが必要なくなりましたのでテクスチャを削除します。次 に下図のように二つ目のパーツに貼り付けるテクスチャを作成し前図と同じようにテ **クスチャ名を【001】とし保存します。** 

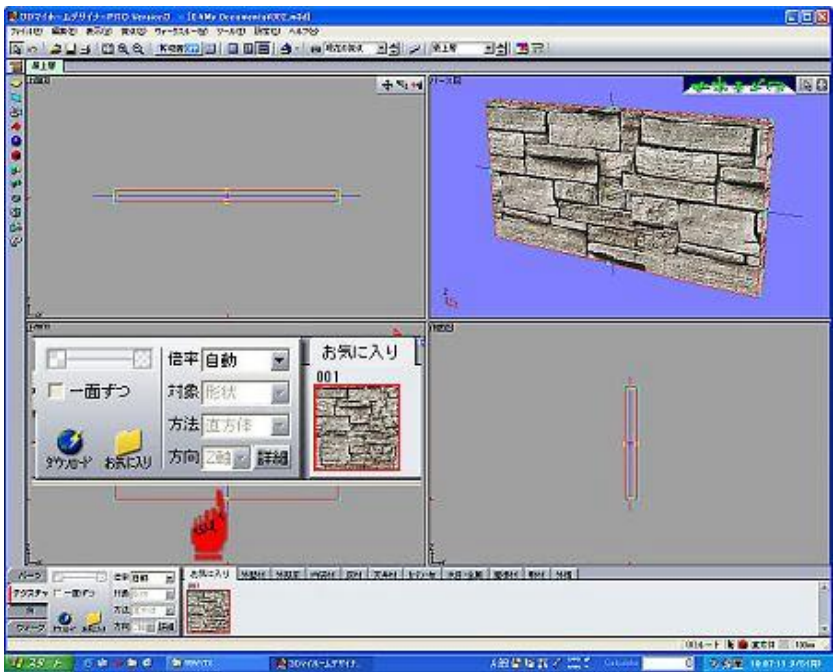

次に作品を完成させるために先に作った一つ目のパーツを読込みます。この段階では 二つのパーツのテクスチャは正常です。 この状態で完成しましたので作品として全体を保存します。

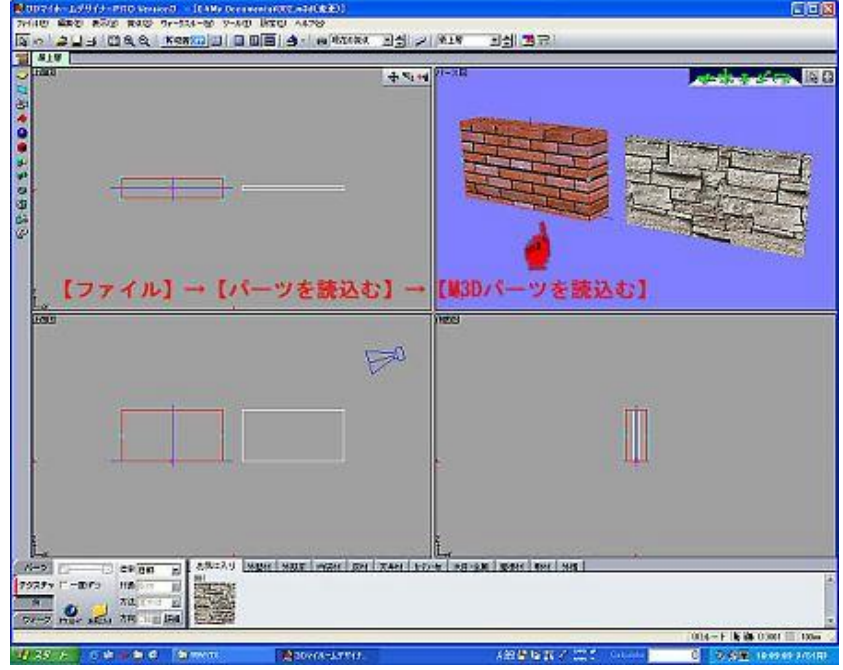

保存した作品を開いてみるとテクスチャが変わってしまっています。

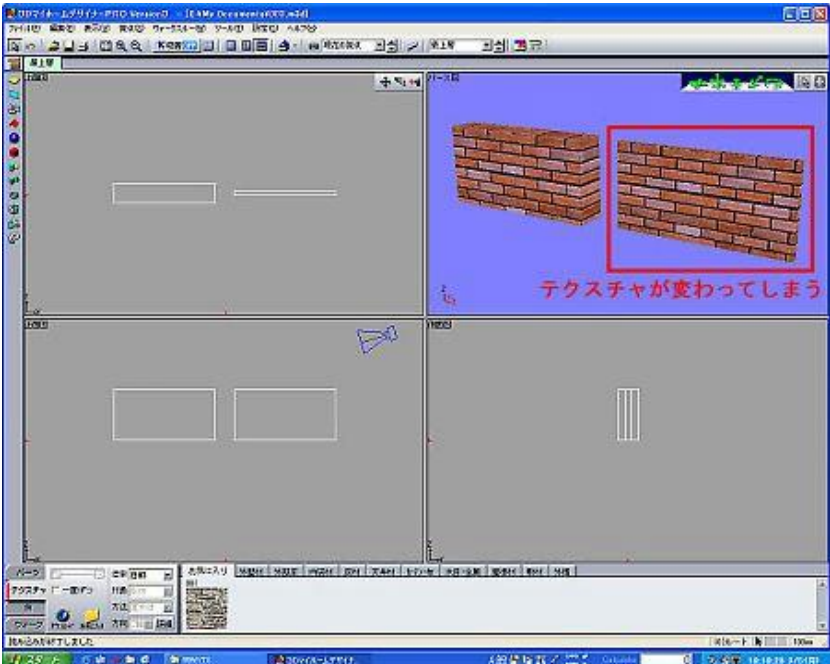

すなわち、一つの作品内で使用するテクスチャには同名は許されません。沢山のテク **スチャを使用する場合は特に要注意です。**